## PRETIUS

# Google Suite friendly application

Wojciech Sowa HrOUG 2020, Rovinj, Croatia

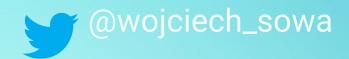

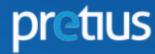

## **ABOUT ME**

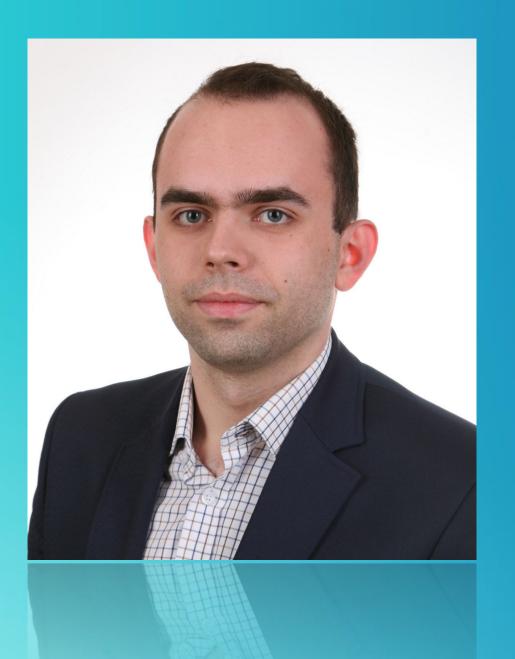

#### WHOIAM

these two worlds.

#### **Oracle APEX & PL/SQL Developer in Pretius.**

- Experienced in projects for pharmacy and transport industries.
- ETL implementation, data reporting, integrations.
- Low-code and BPM enthusiast, involved in projects combining

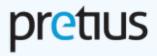

## **ABOUT PRETIUS**

pretius

WHO ARE WE

WHAT DO WE OFFER

#### WHERE ARE WE

We are acting **globally** from our office in Warsaw, Poland.

**APEX EXPERTS** 

Check our **APEX plug-ins** and **translate-apex.com** project.

Team of over 110 IT experts, including over 25 APEX developers.

Outsourcing remote teams and software development process.

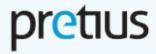

## **WHAT FOR?**

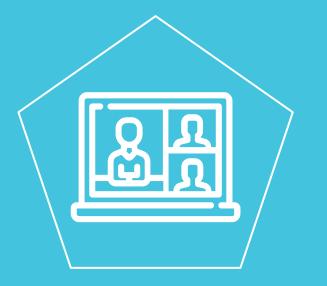

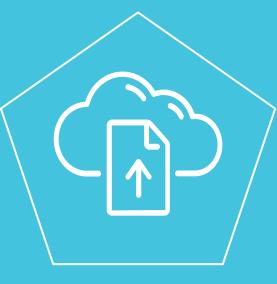

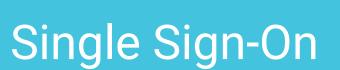

Drive

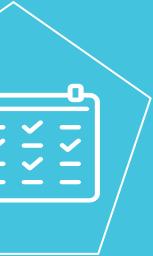

## Calendar

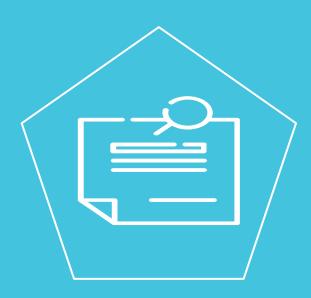

## Text search in files

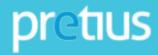

# USE CASE MAIN PROBLEM

# How to combine Google and Oracle worlds? AND How to get content of spreadsheet stored in cloud?\* \*In general: How to get something stored in cloud?

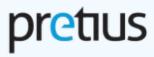

# **USE CASE INTEGRATION - HOW IT WORKS IN GOOGLE?** [OAUTH2]

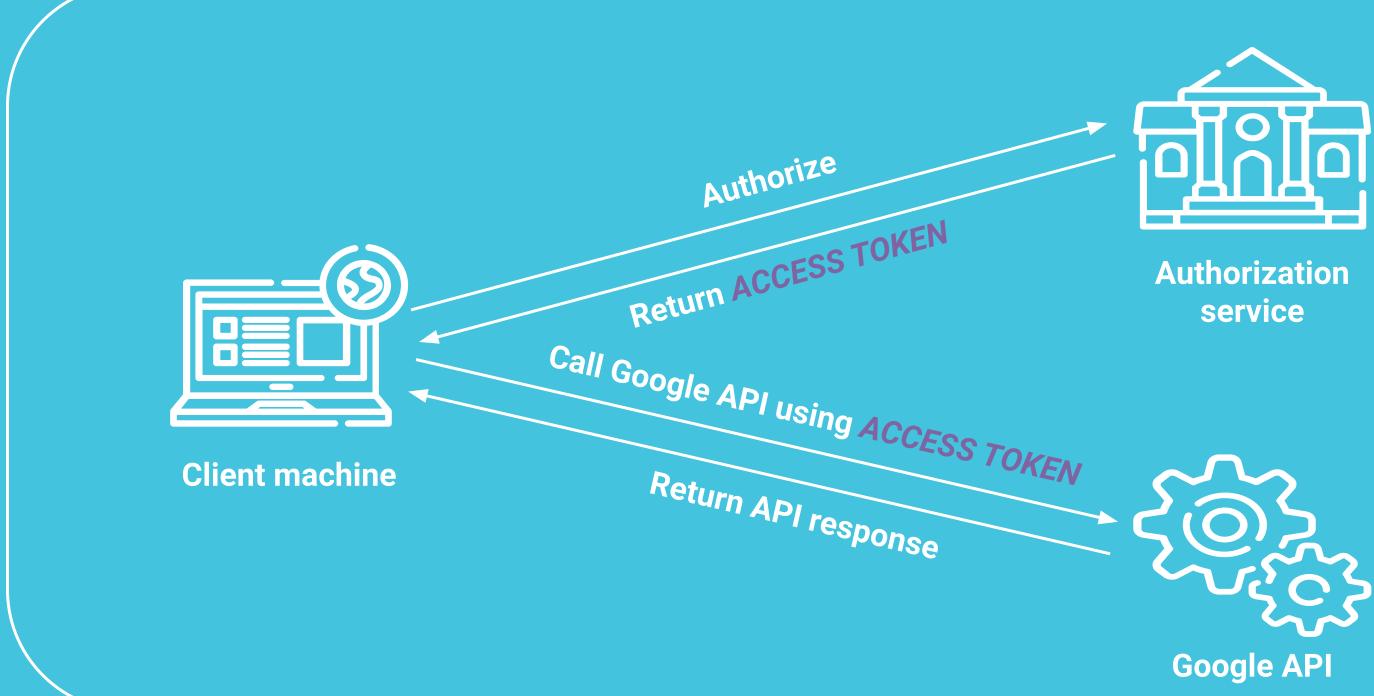

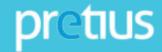

# **USE CASE AVAILABLE METHODS OF INTEGRATION** WITH GOOGLE

### SOCIAL LOGIN

Built-in feature of APEX - use your Google account for Authentication Scheme of your app. Then use an access token stored in APEX metadata. In this method user action is required.

## **GOOGLE API CLIENT LIBRARY FOR JS**

is required.

## **GOOGLE SERVICE ACCOUNT & PL/SQL**

Implement JWT creation, encryption and request an access token and call API directly from database. In this method we do not need user action to perform integration.

Add this library and extend pre-defined JavaScript code to

perform integration on the client side. In this method user action

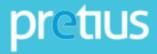

# USE CASE GOOGLE API PROJECT CONFIGURATION

## 

Google Sheets API

Google

The Sheets API gives you full control over the content and appearence of your spreadsheet data.

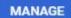

TRY THIS API

#### + CREATE CREDENTIALS

API key Identifies your project using a simple API key to check quota and access

OAuth client ID Requests user consent so your app can access the user's data

#### Service account

Enables server-to-server, app-level authentication using robot accounts

#### Help me choose

Asks a few questions to help you decide which type of credential to use

|           | ne of your OAuth 2.0 client. This name is only used to identify the client in the<br>and will not be shown to end users.             |
|-----------|----------------------------------------------------------------------------------------------------|
| 00110010  |                                                                                                    |
| 0         | The domains of the URIs you add below will be automatically added to your <u>OAuth consent screen</u> as <u>authorized domains</u> . |
| Authoriz  | zed JavaScript origins 🛛 🔞                                                                                                    |
| or use w  | th requests from a browser                                                                                                    |
| JRIs      |                                                                                                    |
| http://lo | ocalhost:8080                                                                                                    |
| 1 400     | URI                                                                                                    |
| Authoriz  | th requests from a web server                                                                                                    |
| Authoriz  | th requests from a web server                                                                                                    |

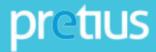

# **USE CASE USED PL/SQL AND JS** FEATURES

## Promise()

Available for apex.server.process and ajax() calls.

## Promise.then(), Promise.all()

To control the sequence of asynchronous calls.

## apex.server.process(), AJAX Callback

To exchange data with JavaScript and database.

#### apex.server.chunk()

To split large content before sending it to the database.

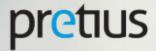

Powered by øi o a bretus www.pretius.com Wojciech Sowa Find more: wsowa@pretius.com 🥑 @PretiusSoftware 🈏 @wojciech\_sowa **f** facebook.com/pretius